## Sap Abap 4 Installation Guide

Thank you categorically much for downloading Sap Abap 4 Installation Guide. Most likely you have knowledge that, people have see numerous time for their favorite books similar to this Sap Abap 4 Installation Guide, but stop stirring in harmful downloads.

Rather than enjoying a good PDF taking into account a mug of coffee in the afternoon, otherwise they juggled once some harmful virus inside their computer. Sap Abap 4 Installation Guide is available in our digital library an online admission to it is set as public as a result you can download it instantly. Our digital library saves in multiple countries, allowing you to acquire the most less latency era to download any of our books later this one. Merely said, the Sap Abap 4 Installation Guide is universally compatible later than any devices to read.

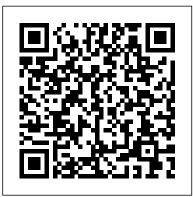

SAP NetWeaver 7.4 - SAP Help Portal

SAP BASIS Module: how to install SAP IDES in computer in hindi, SAP installation guide step by step in hindi, SAP installation on wmware workstation in hindi, SAP installation on virtual machine ...

Sap Abap 4
Installation Guide
Step by Step
Installation Guide for
SAP IDES S/4HANA 1610
Part 6. Follow RSS
feed Like. 4 Likes
4,079 Views 8 Comments
. 1. Step by Step
Installation Guide for

SAP IDES S/4HANA 1610
Part 1 (How to Create
Virtual Machine) ...
Figure 6.1: Standard
System for AS ABAP for
SAP S/4HANA Frontend.
3.

Installation Guide: SAP Systems Based on SAP NetWeaver Dual Stack (ABAP+Java) on Windows: SAP Adaptive Server Enterprise - Valid for SAP Systems based on SAP NetWeaver 7.3 to 7.4 Also available as PDF Week 1, Unit 6: Getting Started: SAP S/4HANA System Setup ... Sap Abap 4 Installation Guide Guide Finder for SAP NetWeaver and ABAP **Platform** Explore information resources that support the different phases of SAP HANA – from

operation and security. You'll also find documentation to help you take full advantage of the platform's core capabilities and advanced features, including app development, system administration, and modeling.

## Step by Step Installation Guide for SAP IDES S/4HANA 1610 ...

Step by Step Installation Guide for SAP NetWeaverAS ABAP 702 SP6 64bit Trial on Windows 7 64bit 1/2, 3, Start Installation 1. Install JRE. Right Click on the downloaded JRE file and select Run as administrator as in below picture. SAP Help Portal SAP NetWeaver Master Data Management **Installation Guide SAP Application Server Systems** Based on SAP NetWeaver

planning and installation to

You can filter the results by selecting the required "Database", "Product Release" and "Operating System Platform" using the dropdown box in the header line of the related table columns.

Software Logistics Toolset -SAP

End-to-end information you need for the initial installation of SAP NetWeaver AS ABAP on the may also refer to the SAP SAP HANA database or to migrate an existing SAP NetWeaver AS ABAP installation to SAP HANA database. ... SAP NetWeaver Guide Finder. Find the relevant guide for installing, upgrading, or patching your SAP NetWeaver system. ... Guide Finder for SAP NetWeaver and ABAP ... -SAP Help Portal End-to-end information you need for the initial installation of SAP NetWeaver AS ABAP on the SAP Netweaver 7.4 ABAP SAP HANA database or to migrate an existing SAP NetWeaver AS ABAP installation to SAP HANA database. ... Installation Guide. Installation guides for SAP systems based on SAP NetWeaver 7.5 for all supported database and operating system combinations. SAP Help Portal

Step by Step Installation Guide for SAP NetWeaver AS ABAP 7.02 SP6 32-bit Trial Version. Follow RSS feed Like. 64 Likes 220,882 Views 116 Comments . From the ...

Step by Step Installation

Guide for SAP NetWeaver ASABAP...6.2.1 Install SAP GUI Client. Hint: If you encounter any issues, you Front End Installation Guide. In your host OS (Windows or Mac OS) navigate to the location where you extracted the NetWeaver ABAP installation files and open the folder client. For Windows: Go to folder

AS ABAP 7.52 SP04, Developer **Edition: Concise Installation...** This course is a complete Step by

/client/SAPGUI4Windows

Step guide showing you how to install the SAP NetWeaver Application Server ABAP 7.03 Trial software. ... Installation Of Central Instance ...

## **Step by Step Installation** Guide for SAP NetWeaverAS Community space ABAP ABAP ...

Software Logistics Toolset. Use the latest versions of the tools, as they contain recent corrections. ... SAP Data Hub installation Guide; ... transport, assemble, and install. With SAP HANA Transport for ABAP (HTA), you can synchronize objects and

packages from the SAP HANA repository to the SAP HANA Transport for ABAP repository (HTA ...

Newbies Guide: Installing ABAP AS 751 SP02 on Linux / SAP ...

So, you want to install a developer edition of a SAP NetWeaver ABAP AS. It should sit on a Linux distribution, in a virtual box. However, you're a Linux newbie. FEAR NOT! We have created a genuine, step-by-step guide, with loads of screenshots to help you on your way.

SAP HANA Installation Guides and Implementation Help System Copy Guide - SAP Systems Based on the **Application Server Dual Stack** (ABAP+Java) of SAP NetWeaver on Windows -Valid for SAP Systems based on SAP NetWeaver 7.1 to 7.4 Also available as PDF **Software Provisioning** Manager 1.0

## **SAP NetWeaver Installation Guide Course**

**ABAP** Development Tools (ADT) Go to the SAP Development and scroll down to "ABAP Development Tools (ADT)", where you will find download links and tutorials. Post-Installation Steps ABAP License key. Start the SAP system: Switch to user npladm with default password Appl1ance in the console: su npladm